## **Fax-Management**

Mit dem UCC-Client können Sie PDF-Dateien faxen und direkt am Bildschirm auf empfangene Faxe zugreifen. In den folgenden Artikeln erfahren Sie, welche Möglichkeiten das integrierte Fax-Management dafür bietet und wie Sie es nutzen:

 $\pmb{\times}$ 

- [Fax versenden](https://wiki.ucware.com/benutzerhandbuch/fax/senden)
- [Fax anzeigen und herunterladen](https://wiki.ucware.com/benutzerhandbuch/fax/empfangen)

From: <https://wiki.ucware.com/> - **UCware-Dokumentation**

Permanent link: **<https://wiki.ucware.com/benutzerhandbuch/fax/sitemap?rev=1673621689>**

Last update: **18.03.2023 14:47**

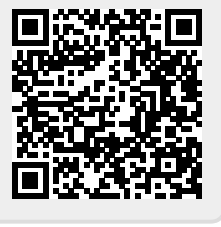